## **Marketing Tool Kit Details, Tips and More Resources**

You can get started right now with all the advertising materials available right here in our digital marketing tool kit. We've provided additional details, tips and more resources listed in this document. For more information or questions about marketing, please contact us at [networkpartnermarketing@bestfriends.org](mailto:networkpartnermarketing@bestfriends.org)

## **Do not alter Best Friends promotional designs. We've expanded the editable sections with more space for you to personalize with your promotion details and your organization info and logo.**

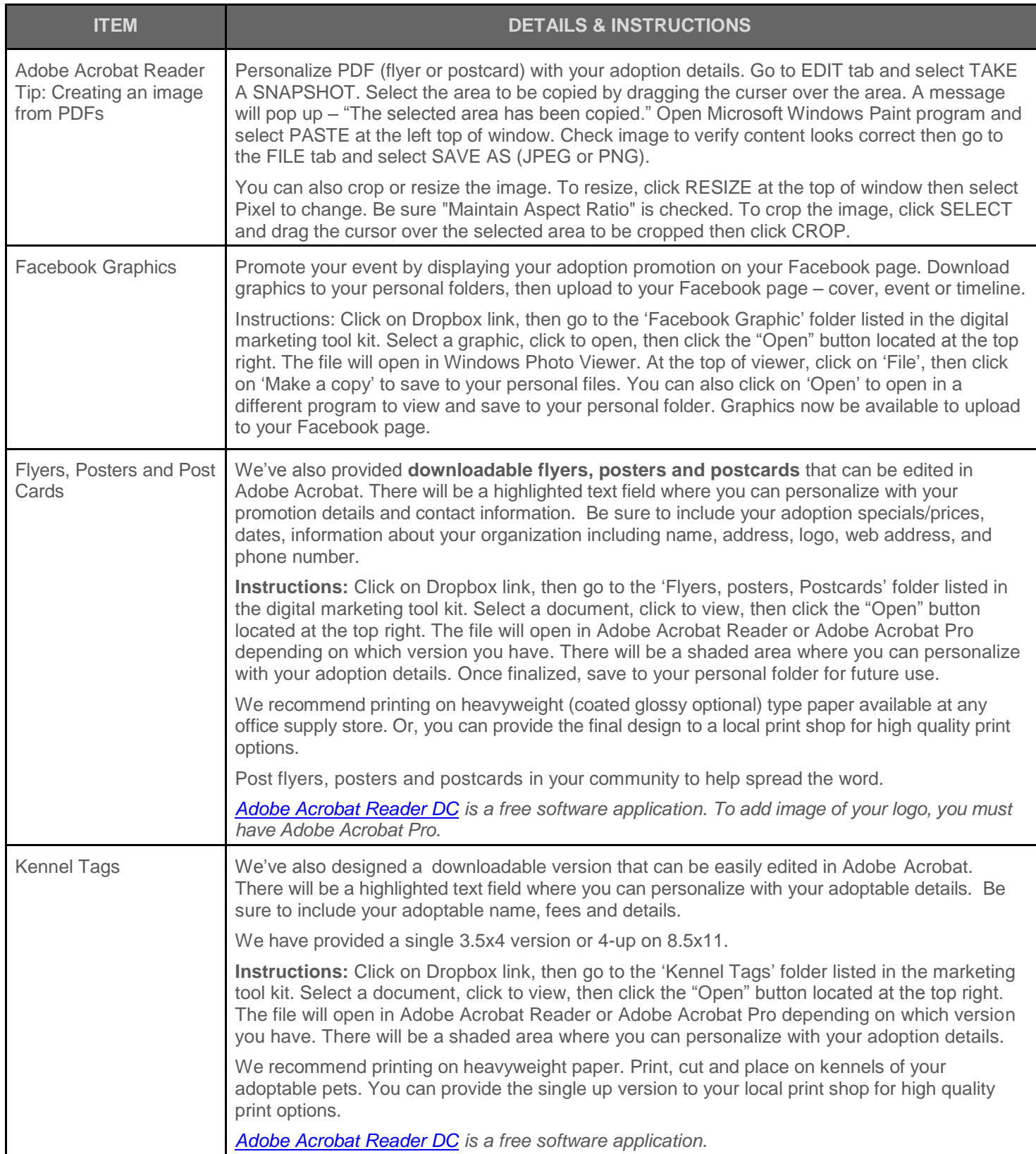

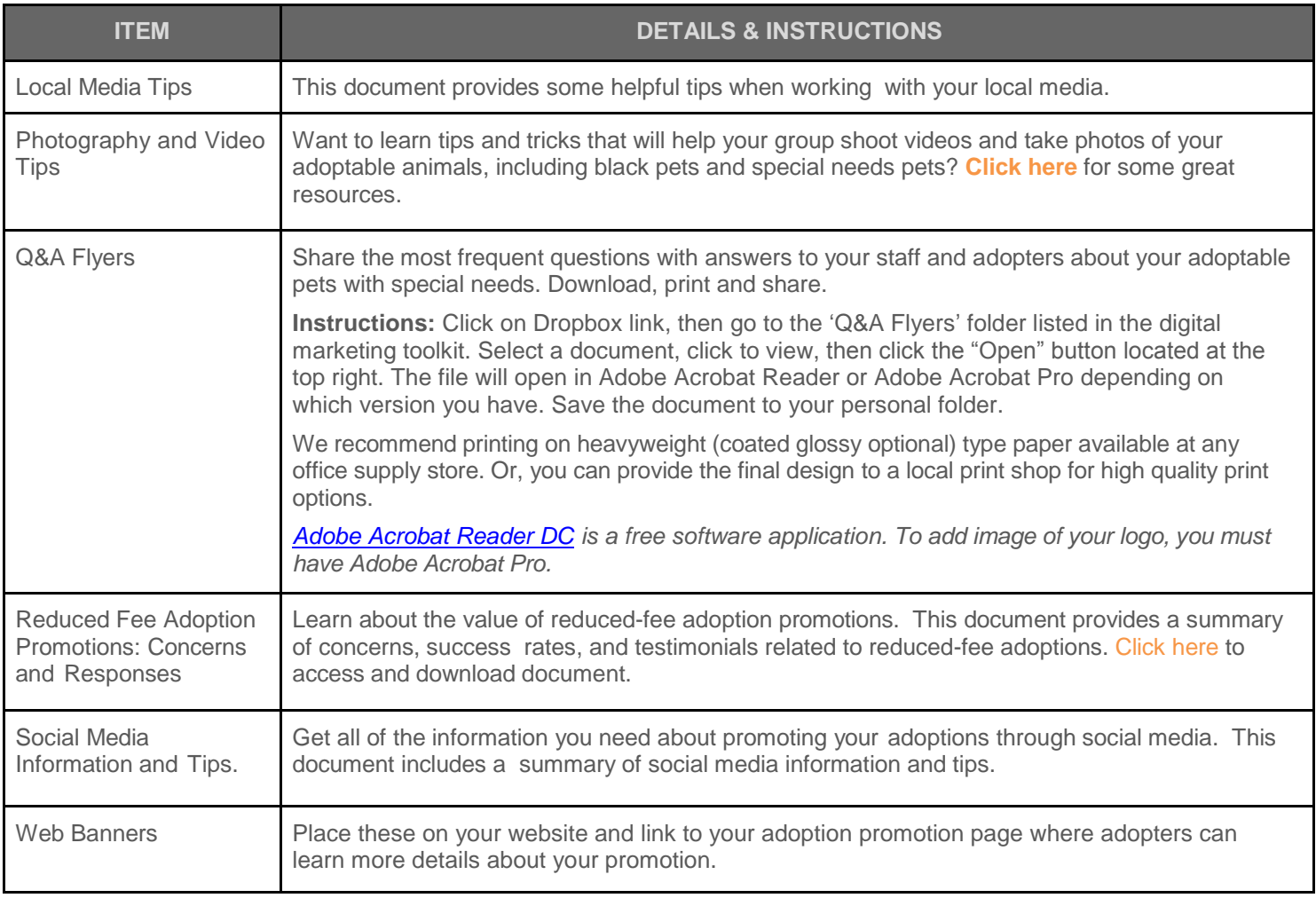